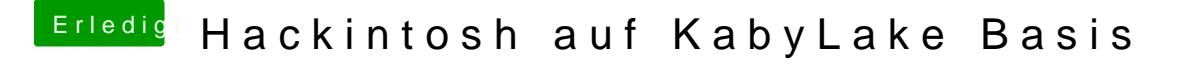

Beitrag von Harper Lewis vom 15. Oktober 2017, 17:36

Dann versuche mal 96M/128M, das ist bei mir auch eingestellt. Nachtrag: bei mir eingestellt, ich habe nochmal nachgesehen. 96M/128M sollte aber au